ЛАЛ АКАДЕМИИ НАУК СССР ИЧЕСКИЙ ИНСТИТУТ

VCIIEXV ГЕОЛОГИЧЕСКОГО ИЗУЧЕНИЯ КАЗАХСТАНА 3A 20 AET

\*.

 $\Gamma_{\!\scriptscriptstyle\beta}$ 

 $\frac{1}{0}$ 

a<br>G

 $\Gamma$ 

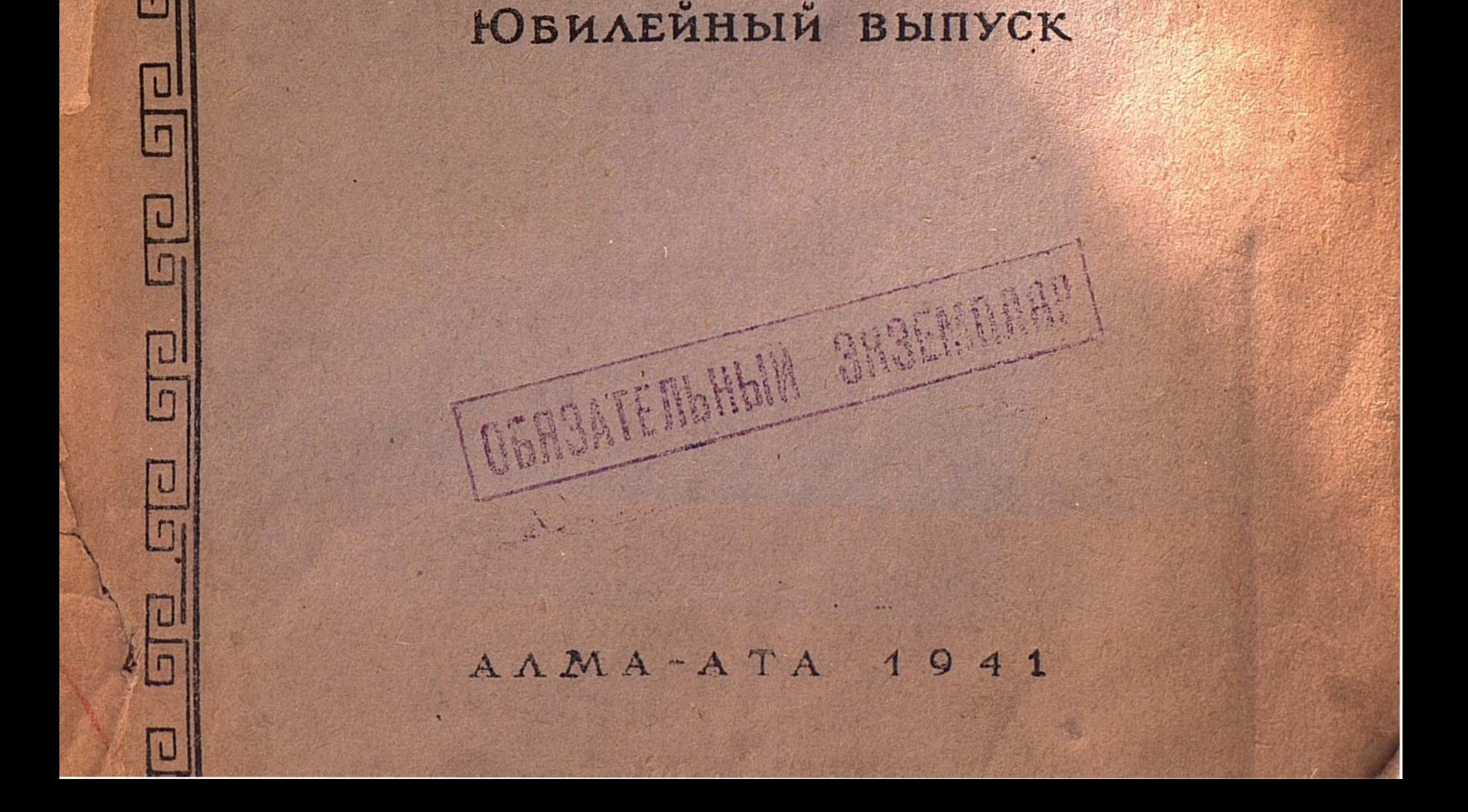

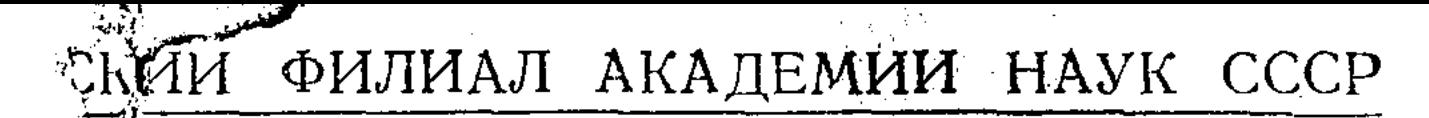

### ГЕОЛОГИЧЕСКИЙ ИНСТИТУТ

# УСПЕХИ ГЕОЛОГИЧЕСКОГО ИЗУЧЕНИЯ КАЗАХСКОЙ ССР **3A 20 JIET**

Под редакцией д-ра геолого-минералогических наук Н. Г. КАССИНА и проф. Е. Д. ШЛЫГИНА.

## Алма-Ата - Москва 1941 г.

K. H. Camnaes

## МИНЕРАЛЬНЫЕ РЕСУРСЫ КАЗАХСТАНА И ИХ ОСВОЕНИЕ ЗА 20 ЛЕТ

Казахская Советская Социалистическая Республика занимает по территории второе место, а по населению пятое место в Союзе COBETских Социалистических Республик. Территория ее равна 2,7 мил. кв км., т. е. больше территории Германии, Франции, Англии, Италии и Японии вмест<sup>№</sup> взятых.

К своему XX-летию Казахстан пришел с грандиознейшими победами на всех участках социалистического строительства. Под руководстбольшевиков и ее гениального вом великой коммунистической партии вождя и учителя тов. СТАЛИНА, при помощи и поддержке великого русского народа Казахстан за 20 лет своего государственного существования превратился из отсталого аграрного края в цветущую индустриально-аграрную Советскую Социалистическую Республику.

В народнохозяйственном балансе Казахстана продукция промышленности в 1939 году выросла во много раз по сравнению с 1920 годом.

Протяженность сети железных дорог Казахстана, вместо 2000 км в 1912 году, достигла огромной цифры в 7106 км.

В 1939 году посевная площадь государственных хозяйств и колхозов составила 99,97%; роль единоличника сведена к нулю.

Не менее яркие успехи имеет Казахстан и в области культуры. До революции в Казахстане не было ни одного вуза, а в 1940 году в республике имелось 19 вузов, в которых обучалось 8400 студентов. Количество учащихся во всех учебных заведениях Казахстана достигло в 1939-40 гг. 1.553.400 человек. Вместо 7,8% до революции, грамотность населения Казахской Республики поднялась в 1939 г. до 76,3%. Эти,

поистине сказочные, перемены и цифры характеризуют победные итоги развития казахского народа за 20 лет своего государственного существования.

Геологические исследования. Не менее грандиозны успехи Советского Казахстана в деле изучения геологии и использования природных богатств недр. Горнорудные богатства Казахстана были известны еще в глубокой древности. Народности массагеты и саки (чудь), по свидетельству Геродота, еще до V века нашей эры добывали медь и золото в пределах современного Центрального Казахстана. В период самодержавия в Казахстане возникали отдельные кустарные горные предприятия, которые занимались хищнической разработкой наиболее богатых «сливок», не предпринимая никаких шагов к детальному изучению запасов разрабатываемых объектов.

Широкое и планомерное изучение природных богатств Казахстана было начато только после Великой Октябрьской Социалистической революции, в особенности в годы славных Сталинских пятилеток. Если до Великой Октябрьской революции было геологически закартировано, и то почти исключительно по данным маршрутных исследований, только 6,4% от общей территории КазССР, то теперь геологическими съемками охвачено 77,4% площади республики, из которых 22,4% падают на ской революции, площадь «белых пятен» на территории Казахстана составляла к 1940 году только 22%.

Минеральные ресурсы. Минеральные ресурсы Казахстана<br>настолько разнообразны и общирны, что практически невозможно<br>сколько-нибудь детально уложить их в рамки одной статьи. Мы вынуж-<br>дены поэтому ограничиться приведением общи важнейшим видам полезных ископаемых, давая индивидуальную характеристику лишь некоторым наиболее крупным и типовым месторождениям.

Уголь. Исходной базой индустриализации страны является, как известно, энергетическое топливо, в первую дчередь - угли.

По типу углей - 91,2% всех запасов относятся к каменным углям, 8,2% - к классу бурых углей и  $0.6\%$  - к лигнитам. По возрасту формирования каменноугольные месторождения Казахстана почти целиком относятся к визейскому ярусу нижнего карбона, буроугольные месторождения - к мезозою (нижней и средней юре), а лигниты - к третичным образованиям (верхний палеоген).

Наиболее крупным каменноугольным бассейном Казахстана являет-<br>ся Караганда, расположенная в Центральном Казахстане. Площадь Ка-<br>рагандинского бассейна более 2000 кв км. Угленосная толща имеет возраст визе. Продуктивная толща бассейна стратиграфически расчленяется на две свиты: нижнюю «Ашлярикскую», мощностью около 600м, и верхнюю «Карагандинскую», мощностью в 1100 м, разделяемые маркирующим горизонтом с морской фауной. Общее количество угольных пластов в пределах Карагандинского бассейна составляет 53, не считая в этом числе пластов бурых углей мезозойского возраста, установлендостаточно не разведанных.

Степень углефикации углей увеличивается стратиграфически сверху вниз, имея колебания по отдельным площадям бассейна. Так, угли Черубай-Нуринского месторождения обладают более высокой степенью<br>углефикации, чем угли Карагандинского и Саранского месторождений.

Угли Караганды относятся к типу каменных углей и заключены в составе 3-4 групп по классификации Грюнера. Зольность и содержание серы закономерно возрастают стратиграфически сверху вниз. Угли из многозольных пластов обычно хорошо обогащаются. Содержание фосфора во всех угольных пластах Карагандинского бассейна является ничтожным. Как ныне детально выяснено, все угольные пласты Карагандинского бассейна в зоне ниже сферы физического выветривания дают хороший металлургический кокс. Это обстоятельство, при имеющем местонизком содержании фосфора и серы и легкой обогатимости углей, выдвигает Карагандинский бассейн в качестве одной из важнейших топливных баз черной металлургии СССР, особенно для тех металлургических комбинатов, которые выпускают чистые и ответственные по фосфору марки чугуна и сталей. При этом Карагандинский бассейн расположен к черной металлургии Урала ровно в два раза ближе, чем Кузбасс. Указанные моменты послужили основной причиной к тому, что освоение углей Карагандинского бассейна прошло со сказочной быстротой. 15/VIII 1931 года ЦК ВКП(б) принял решение о скорейшем создании на базе угольных месторождений Караганды третьей угольной базы СССР. В исполнение этого исторического решения ЦК ВКП(б), Карагандинский бассейн ныне превращен в крупнейший индустриальный центр Казахстана. Там, где 10 лет назад находились лишь 5-6 жилищ-

4

развалин, оставшихся от бывших английских концессионеров, ныне вырос крупный социалистический город областного значения.

В пределах Карагандинского каменноугольного бассейна обнаружены и большие запасы бурых углей мезозойского возраста, площадь развития которых определяется более чем в 500 кв км. Бурые угли Караганды характеризуются высоким содержанием летучих веществ, **TTO** делает их особенно ценными для газогенераторных установок.

Вторым крупным месторождением углей в Казахстане является Тениз-Коржункульский бассейн в Павлодарской области. Актуальность этого бассейна заключается в том, что он расположен недалеко от Бощекульского медного месторождения. Этот момент обеспечивает Тениз-Коржункульскому бассейну мощное развитие в ближайшем же отрезке времени.

В широком геологическом аспекте как Караганда, так и Тениз-Коржункуль являются частями генетически единого, так сказать, большого Карагандинского каменноугольного бассейна, занимающего громадную территорию в пределах Центрального и Северо-Восточного Казахстана. Западная граница этого бассейна устанавливается в Кипчаксорском угольном месторождении, к западу от оз. Тениз, а северная граница - в пределах Яблоновского и Экибастузского месторождений. В пределах этой обширной плащади продуктивные отложения нижнего карбона сохранились ныне в мульдах синклинальных структур, число которых, так же как и запасы углей в бассейне, будут несомненно увеличиваться в дальнейшем в результате поисковых и геолого-разведочных работ.

В заключение следует отметить факт почти полной обеспеченности всех областей Казахстана минеральным топливом за счет своих Mec<sub>T</sub>ных угольных баз. Точно также обеспечены местным топливом все как уже созданные, так и создаваемые крупные индустриальные центры'в КазССР. Например, большой Алтайский комплекс обеспечен минеральным топливом за счет углей Кендерлыкского месторождения; большой Джезказганский комплекс обеспечен местным топливом за счет углей Кияктинского месторождения; золотая, а в будущем и медная промышленность Северного Казахстана полностью обеспечены топливом за счет углей Тениз-Коржункульского, Экибастузского, Майкобенского, Яблоновского и др. известных месторождений; Чимкентский свинцовый завод может быть обеспечен за счет местных углей в месторождениях Качкарата, Ленгера, Боролдая и др.; промышленные и коммунальные нужды Приаралья, Актюбинской и Кзыл-Ординской областей топливом могут быть обеспечены за счет местных углей того же Кияктинского месторождения, Берчогура, Куланды, а также известных приактюбинских угольных месторождений; наконец, потребность Прикаспия, Эмбы и др. промышленных районов Гурьевской области полностью может быть обеспечена за счет местных углей, известных в пределах Эмбенского нефтяного бассейна и полуострова Мангышлак. Следует отметить, что использование местных углей не получило еще в Казахстане надлежащего развития. Одной из основных причин этого ненормального положения является слабая степень промышленной разведанности угольных месторождений Казахстана. За исключением Кияктинского, Кендерлыкского, Мангышлакского и немногих других, все местные месторождения углей в Казахстане не имеют пока сколько-нибудь крупных промышленных запасов. Последнее обстоятельство характеризует отставание фронта детальных промышленных разведок и указывает на необходимость форсирования их темпа в дальнейшем.

 $\overline{5}$ 

Нефть, горючие сланцы и газы. Ярких результатов добился Қазах-«стан и в деле выявления запасов жидкого топлива - нефти. До Ок-

#### K. H. CATHAEB

тябрьской революции на территории Казахстана влачили полукустарное существование лишь два промысла в Гурьевской области: Доссор и Макат. О геологии и запасах нефти в этих промыслах, так же как о масштабе общей нефтеносности района, не было тогда никаких обоснованных представлений. Только за годы Советского Казахстана провеванных представлений. Только за годы Советского Казахстана проведены здесь общирные геологические и геолого-разведочные работы, позволившие правильно расшифровать особенности геологической структу-<br>ры нефтяных месторожден ний советского периода удалось уловить, наконец, самое существо геологического строения Урало-Эмбенского нефтеносного района. Удалось установить, что нефтеносность района связана с структурами так называемых «соляных куполов», причем соляные залежи, создающие структуру куполов, отложились в пермское время, в кунгурский век, наряду с другими осадочными породами, выпавшими из бассейнов пермского моря. Соляные массы внедрялись потом, повидимому, в качестве пластичных интрузий в вышележащие комплексы пород пермотриаса, юры и мела под воздействием факторов изостазии или орогенеза. Эта солян крылья которых и приурочены промышленные скопления нефти. Раслов позволила в короткий срок резко расширить промышленные перспектный о разо-эмосительного ранона. гравиметрическая свемка сонару-<br>жила здесь колоссальное количество соляных куполов. Параллельно с<br>этим оказалось, что область развития соляных куполов исчисляется<br>здесь не менее 500.0 ляется Каспийское море. Общее количество соляных куполов на этой обширной территории достигает значительной цифры. Правда, нет пока данных ставить знака равенства между соляными куполами и нефтеносностью. Известно, что знаменитые соляные штоки Стассфурта в Германии совсем не заключают нефти. Не содержит нефти также и соляной купол Илецкой Защиты. В сравнительно детально разведанных соляно-купольных провинциях США (Тексас, Луизиана) далеко не все соляные купола оказались нефтеносными. Если даже небольшая часть их окажется с нефтеносностью типа Доссора, то и в этом достаточно осторожном варианте возможные запасы нефти в Урало-Эмбенском районе будут выдающимися. Локализаторами нефти в Урало-Эмбенском районе являются песчаные породы пермотриаса, юры и мела. Не исключена возможность нахождения нефти также и в артинских отложениях, залегающих ниже соляного комплекса. Решение этого вопроса, равно как и решение важного для перспектив района вопроса о контактной нефти в периферии соляных куполов, требует производства глубокой буровой разведки.

6

Нефть Урало-Эмбенского района отличается высокими технологическими качествами.

Следует отметить, что Урало-Эмбенский район заключает кроме нефти еще целый комплекс полезных ископаемых, генетически связанных с соляными куполами и с нефтяными проявлениями. Это, прежде всего, имеющиеся здесь мировые запасы каменной соли, исчисляющиеся буквально в астрономических цифрах. Ряд глубоких буровых скважин, пройденных здесь в целях поисков подсолевой нефти, прошел более 2 км по каменной соли и был приостановлен в ней, не доходя до подошвы соли. Запасы калийных солей здесь исчисляю гся также в астрономических цифрах. Затем идут соединения бора, брома, стронция, магния, а также громадные количества гипса, ангидрита, заключающие местами самородную серу и связанные с так называемыми «кепроками» соляных куполов. Комплексное изучение всех указанных выше богатств недр Урало-Эмбенского района, к сожалению, организовано пока недостаточно.

Совершенно особый тип имеют проявления нефти в Актюбинском районе, которые связаны не с соляными куполами, а с антиклинальными структурами Ишимбаевского типа, представляющими несомненный интерес с точки зрения разведки на нефть. В некоторых из этих антиклинальных структур установлены признаки нефтеносности. Полоса Актюбинских нефтяных структур является, по мнению академика Губкина И. М., южным продолжением обширной нефтеносной полосы вдоль западного склона Урала, заключающей группу Ишимбаевских месторождений, Чусовские городки, Прикамские месторождения нефти, Тиманопечерский район, вплоть до берегов Северного Ледовитого океана. Нефтеносность структур Актюбинского района находится сейчас в стадин детального изучения.

Нефтеносность установлена также в пределах полуострова  $M$ ангышлак; признаки газов - спутника нефти - установлены в буровых скважинах, пройденных на воду южнее гор. Петропавловска. Ряд геологических предпосылок заставляет ожидать возможной нефтеносности и в пределах Центрального Казахстана, в низовьях рр. Сарысу и Чу, в водораздельном пространстве между ними, а также в районе Алакульской впадины.

Источниками синтетического жидкого топлива могут явиться горючие сланцы и угли Кендерлыка, лигниты Катон-Карагая, Болаттама и бурые угли Киякты, Майкобена, Караганды, заключающие в своем составе значительное количество летучих и смол.

Запасы горючего газа в Урало-Эмбенском районе огромны, однако утилизация газов практически еще не начата.

 $\overline{7}$ 

Запасы горючих сланцев в Казахстане составляют значительный процент от запасов этого ископаемого в СССР.

Цветные металлы. Казахстан по справедливости считается жемчужиной Советского Союза по цветным металлам.

Медь. Большие по запасам медные месторождения Казахстана расположены в полупустынном Центральном Казахстане в пределах Карагандинской области. Заключая в себе большое количество запасов меди, месторождения меди в пределах Центрального Казахстана являются в то же время и наиболее изученными.

Крупнейшим месторождением меди в Казахстане является Джезказган.

История геологического изучения Джезказгана представляет одну из ярких страниц Сталинских пятилеток. До Великой Октябрьской революции здесь «работали» иностранные концессионеры, которые за 11 лет разведки после достаточно крупного объема разведочных работ (пройдено 234 скважины, глубиною более 17,2 тыс. м) выявили на месторождении всего несколько десятков тысяч тонн меди, правда, с высоким содержанием меди в руде. Накануне первого пятилетия, когда партия и правительство разрабатывали первую канву грандиозного плана ин-

#### K. H. CATHAEB

дустриализации страны, возник резкий принципиальный конфликт в промышленной оценке Джезказгана между геологами промышленности и геологами бывш. Геологического Комитета при ВСНХ СССР. Спор шел о том, представляет ли Джезказган месторождение с крупными потенциальными запасами меди и, как следствие этого, - быть или не быть Джезказгану включенным в объекты предстоящих великих строительных работ чтервого пятилетия. Геологи Геолкома отстанвали тогда взгляд, что возможные запасы меди Джезказгана не велики и что, следовательно, нет никаких данных к планированию расширенной выплавки меди в Джезказгане. Геологи Джезказгана доказывали, что запасы меди в недрах Джезказгана представляют значительную величину и что, следовательно, есть все основания к тому, чтобы, параллельно с форсированием фронта геолого-разведочных работ, приступить к строительству здесь уже в первом пятилетии нового и крупнейшего по тому времени медеплавильного комбината. Бывшее вредительское руководство Отдела цветных металлов ВСНХ СССР приняло тогда точку зрения геологов Геолкома. Геологи Джезказгана, однако, не сложили оружия и через два-три года интенсивных разведок доказали наличие в Джезказгане больших запасов меди. Далее каждый год работы в Джезказгане, как правило, приводил и приводит до сих пор к неуклонному росту запасов.

Сказочные меди в Джезказгане за годы запасов роста темпы Сталинских пятилеток явились следствием правильно понятого существа геологического строения месторождения. Удалось установить, прежде всего, факт удвоенной против прежних представлений общей стратиграфической мощности Джезказганской рудоносной свиты и наличие в ней семи отдельных критических горизонтов, локализующих  $\blacksquare$ мышленное оруденение в месторождениях. Далее, в результате детального геологического картирования и анализа материалов геолого-разведочных, горных и научно-исследовательских работ, удалось уловить существо и признаки тех геолого-тектонических структур, которые  $6$ *naro*приятствуют концентрации промышленного оруденения; такими структурами оказались своды сравнительно крупных брахи-антиклинальных складок, а в сопряженных с последними синклиналях оказалось, **YTO** промышленное оруденение оседает в сводах узких, фестончатых брахискладок третьего и четвертого порядков. Далее удалось установить важную роль внутрипластовых «горизонтальных» зон разрывов и смятий в процессах локализации оруденения, которые в сопряжении с крутопадающими и секущими зонами сбросов, сбросов-флексур и мелких зон кливажа и скалывания контролировали циркуляцию и осаждение первичных металлизованных растворов. Все эти факты, в сочетании с данными систематического изучения структурных взаимоотношений и состава рудных и жильных минералов, определили эпигенетический и телетермальный генезис первичных сульфидных руд в месторождении. Первичные руды Джезказгана представлены вкрапленностью и жильными инъекциями халькопирита, борнита, халькозина, галенита, при участии блеклых руд, сфалерита, арсенопирита, незначительном пирита и марказита. Свинцовый блеск в парагенезисе с халькозином и борнитом иногда обособляется в самостоятельные рудные залежи, создавая комплексную свинцово-медную минерализацию, промышленную как в отношении меди, так и в отношении свинца. Запасы свинца в месторождении, однако, несравненно более скромны, чем меди. Наряду с ведущим металлом - медью - в рудах Джезказгана содержится серебро, молибден, мышьяк, сурьма, цинк и свинец, из которых пока только серебро и свинец устанавливаются в промышленной концентрации. Содержание молибдена, хотя и постоянное, но ниже промышленного ми-

Мышьяк и сурьма связаны с блеклыми рудами. Серебро нимума. образом, с халькозином, борнитом и блеклыми русвязано, главным дами, в то время как молибден связан с халькопиритом.

С технологической стороны медные руды Джезказгана делятся на три класса: сульфидные руды, смешанные (окисносульфидные) руды и окисленные руды. Смешанные руды заключают в своем составе халькозин с примесью борнита, халькопирита и ковеллина, а также окисленные минералы меди из группы карбонатов, сульфатов, силикатов меди и редко тенорита, куприта и самородной меди. Окисленные руды заключают сложный комплекс минералов из группы карбонатов, сульфатов, силикатов, хлоридов и фосфатов меди.

Технология сульфидных руд месторождения вполне установлена в виде флотации с последующей плавкой их в отражательных печах, с бессемерованием штейна в конверторах, с получением первоклассной красной меди. Технология смешанных и окисленных руд месторождения еще окончательно не установлена. Наиболее приемлемым технологическим методом использования окисленных медных руд Джезказганского месторождения явится гидрометаллургическая переработка. При этом будет потеряно все серебро, заключенное в окисленных рудах месторождения. В отношении смешанных руд наиболее рациональным окажется, вероятно, комбинированный метод флотации и выщелачивания с получением сульфидных концентратов и цементной меди. Следует иметь в виду, что хотя содержание молибдена в рудах Джезказгана и является довольно низким, но все же валовые запасы его в месторождении являются значительными. Что касается серебра в сульфидных и богатых окисленных рудах, то оно почти целиком переходит в красную медь и извлекается полностью при последующем электролизе меди.

Горнотехнические условия Джезказгана являются идеальными и характеризуются следующими моментами: 1) высокая устойчивость рудовмещающих пород, исключающая необходимость крепления горных работ; 2) ничтожный приток рудничных вод, исключающий значительные затраты на водоотлив; 3) большая мощность и спокойное залегание рудных тел, позволяющие применение наиболее производительных систем разработки в виде открытых забоев и подъэтажных штреков; 4) переслоенность рудных тел, позволяющая разрабатывать несколько рудных тел из одной шахты.

Медные руды Джезказгана используются в данное время Карсакпайским медьзаводом, а также в качестве подсобной рудной базы -Балхашским и некоторыми медеплавильными заводами Урала.

Усилиями же геологов Джезказгана выявлены в пределах Джезказганского района запасы железных, марганцевых руд, углей и многих других полезных ископаемых, промышленное использование которых превратит этот еще вчера дикий и полупустынный угол Центрального Казахстана в один из больших индустриальных центров Казахстана.

В заключение необходимо отметить, что в отношении меди в Джезказганском районе выявлено пока далеко не все, что таится в недрах этого богатейшего района. Само Джезказганское рудное поле, простирающееся на значительную площадь 120 кв км, начатое планомерным изучением только в годы Советского Казахстана, несмотря на интенсивный ход разведок, исследовано пока только наполовину. На север от Джезказганского месторождения установлено наличие еще ряда значительных выходов медных руд, приуроченных к той же рудоносной свите, что и Джезказган (Джартас, Карашошак, Кипшакпай и др.). В районе известны месторождений меди, приуроченные к иным, чем Джезказган, стратиграфическим комплексам, главным образом, к верхнему девону и нижнему карбону. Некоторые из них, как месторождения Теректы и

Аулиэтас, представляют несомненный промышленный интерес. Это говорит о том, что запасы меди в Джезказганском районе будут неуклонно расти и в дальнейшем, в прямой зависимости от объема геолого-разведочных работ. Можно не сомневаться в том, что в конечном итоге запасы меди в пределах Джезказганского района будут удвоены против того, что известно нам на сегодня.

Вторым большим месторождением меди в КазССР является Коунрад — рудная база Балхашского медеплавильного комбината. Коунрад принадлежит к типу так называемых медно-порфировых руд, представляющих концентрацию промышленного медного оруденения в теле кислых и средних изверженных пород: гранит-порфиров, кварцевых диоритов и др. Коунрадское месторождение представляет пластообразную залежь, приуроченную к апикальным частям крупного штока кварцевых диоритов. Самая верхняя зона месторождения представлена окисленными рудами, заключающими карбонаты, силикаты и сульфаты меди. Ниже ндет зона так называемых выщелоченных руд, заключающих убогую, в общем непромышленную, минерализацию меди. Далее идет сравнительно мощная зона вторичного сульфидного обогащения, представленная главным образом халькозином, которая в сущности и представляет главную ценность месторождения. Ниже зоны халькозиновых руд идут убогие, в общем непромышленные, первичные сульфидные руды, представленные вкрапленностью пирита, медистого пирита и халькопирита. Ценными компонентами в рудах Коунрада после меди являются молибден и андалузит, причем концентрация молибдена является достаточно высокой.

Технология сульфидных руд месторождения разрешена в виде флотации, с плавкой концентратов в отражательных печах. Та же схема принята и для окисленных руд месторождения. Главной причиной, побудившей остановиться при технологии окисленных руд Коунрада на системе флотации, является общая ограниченность запасов окисленных руд в месторождении, во много раз меньшая, чем запасы сульфидных руд, когда установка иной технологической схемы для окисленных руд. оказалась, повидимому, технико-экономически нецелесообразной.

Коунрадское месторождение в настоящее время является вполне разведанным. На нем работает Коунрадский рудник. Система работ открытые карьеры. Все процессы добычи и откатки руды механизированы. В районе Коунрада известен целый ряд пока слабо изученных медных месторождений, как Карабас, Сокуркой, Саяк, Бесчеку и др., которые могут явиться дополнительным фондом медного сырья для Балхашского комбината. Третьим крупным месторождением меди в Казахстане является Бощекуль, расположенное в Павлодарской области. Это месторождение также относится к типу медно-порфировых руд. По запасам меди Бощекуль мало уступает Коунраду, но содержание меди в руде здесь несколько ниже, чем в Коунраде. Плюсом Бощекульского месторождения является сравнительно высокое содержание в его рудах молибдена, которое здесь несколько выше, чем в Коунраде. Далее в окисленных рудах Бощекульского месторождения устанавливается довольно высокое содержание кобальта и никеля. Бощекуль расположен на обжитой территории, недалеко от Тениз-Коржункульского каменноугольного бассейна, что создает все необходимые предпосылки к скорейшему и широкому освоению огромных молибденово-медных запасов Бощекульского месторождения.

Значительные запасы меди сосредоточены в составе комплексных полиметаллических руд Алтайских месторождений. В Рудном Алтае, как и в Джезказгане, перспективы дальнейшего роста запасов меди являются обеспеченными, в прямой зависимости от объема и темпов геолого-разведочных работ. Достаточно указать на пример Николаевского месторождения, которое в результате двух последних лег выдвигается из незаметного в прошлом в большое месторождение ком-Николаевскому месторождению, отнюдь не исключены в Рудном Алтае в дальнейшем. Кроме того, рост запасов меди обеспечен и в пределах старых месторождений: Лениногорской, Зыряновской и Белоусовской групп. Ярким показателем этого является открытие в последние годы в Лениногорске нового «критического» рудоносного горизонта, с медноцинковым оруденением.

Наряду с перечисленными выше месторождениями меди в Казахстане установлено большое количество мелких месторождений, еще слабо затронутых детальным изучением. Среди них следует отметить: а) группу Приатбасарских месторождений (Спасское, Владимирское, Кийма и др.), месторождения в Голодной степи (Таскура) и на полуострове Мангышлак, представляющие по всем признакам эпигенетические рудные залежи в песчаниках Джезказганского типа; б) группу Успенско-Спасских месторождений, представленных частью медно-порфировыми рудами, частью месторождениями жильного и контактового типа, расположенную в сфере влияния Караганда-Балхашской ж. д; в) группу Чидертинских месторождений, представленных в основном в виде жил или месторождениями типа замещения в песчаниках, расположенную между Карагандинским бассейном и Экибастузом; г) группу Баянаульско-Каркаралинских месторождений, представленных в основном медно-порфировыми рудами, частью в виде жил, или в виде месторождений замещения в осадочных породах. Ближайшее изучение месторождений указанных групп, так же как планомерное изучение уже известных крупных месторождений, в первую очередь в районе Джезказгана и рудного Алтая, будут и в дальнейшем несомненно обеспечивать

неуклонный рост запасов меди в пределах Казахской республики.<br>Полиметаллы. Красочны и грандиозны успехи Казахстана в области выявления запасов свинца и цинка, этих важнейших для обороны и промышленности страны цветных металлов.

Большие запасы цинка и свинца, имеющихся в балансе Казахстана, заключены в полиметаллических месторождениях рудного Алтая. Успе-

хи советских геологов в деле выявления богатств недр рудного Алтая ярко характеризуются динамикой роста запасов, например, Лениногорского месторождения. Разительные темпы роста запасов имеют место в Зыряновской и Белоусовской группах, вообще слабо разведанных в нериод работы бывших английских концессионеров. И здесь, в Рудном Алтае, крупнейшие успехи в деле выявления природных богатств недр явились прямым следствием правильного понимания существа геологического строения месторождений и установления тех главных структурных факторов, которые контролировали локализацию оруденения. Для Лениногорского рудного поля удалось установить, что промышленное оруденение всегда локализуется в сводовых частях брахи-антиклинальных складок «куполов», а в их пределах-в составе одного определенного стратиграфического горизонта, называемого здесь «критическим». Крупномасштабная карта стратоизогипс этого критического горизонта, составленная геологами промышленности для всего Лениногорского рудного поля, позволила здесь вполне уверенно производить планомерную разведку и оконтуривание рудных залежей, а также выбор новых перспективных участков для разведки. Хорошо изучено в структурном отношении и Зыряновское рудное поле. Полиметаллические месторождения рудного Алтая образованы путем эпигенетического замещения туфов, сланцев и иных силикатных пород рудными минералами и кремнеземом. Окремнение рудовмещающих пород является наиболее характерным изменением последних под воздействием рудного метасоматоза.

Руды Алтайских месторождений представляют в общем вкрапленность галенита, сфалерита, блеклых руд, медных минералов и золота в окварцованных породах. Местами рудные минералы обособляются и образуют залежи богатых, массивных сульфидных руд. В полиметаллических рудах Алтая, кроме запасов свинца и цинка, заключены крупные запасы меди, золота, серебра, кадмия, серы и целого ряда др. полезных компонентов.

Рудный Алтай располагает к тому же югромными запасами водной энергии в многочисленных горных речках и р. Иртыше.

Вторая группа месторождений свинца и цинка расположена в южных областях республики. Крупными представителями месторождений этой группы являются Ачисайское - в Каратау и Текели - в Джунгарском Алатау. Эти месторождения представляют продукты замещения карбонатных пород рудными минералами: галенитом, сфалеритом и пиритом, часто с образованием отдельных залежей с богатым оруденением. На Ачисайском месторождении характерно практически ислное окисление руд до большой глубины. При этом руды превращены в бурожелезняковые массы, а содержащие свинец минералы представлены, главным образом, церусситом, образованным за счет окисления галенита. Цинк в процессе окисления руд почти нацело выщелочен и переотложен на глубине, в виде обособленных залежей галмейных руд. Окисление первичных руд в большей или меньшей степени характерно для всех полиметаллических месторождений, известных в пределах хребта Каратау. Руды Каратауских полиметаллических месторождений в данное время являются рудной базой Чимкентского свинцового завода. Значительными месторождениями полиметаллических руд в Каратау являются Байджансай, Аралтау, Хантаги и др. Для месторождений Каратауского хребта характерно низкое отношение цинка к свинцу, чем они резко отличаются от полиметаллических руд Рудного Алтая.

Текелийская группа месторождений в Джунгарском Алатау достаточно резко отличается по структуре и составу руд от месторождений Каратау. Оруденение здесь приурочено к карбонатным породам вдоль зон смятия. Процессы окисления руд выражены здесь значительно слабее, чем в рудах Каратау. В составе сульфидных руд значительное участие имеют сфалерит и пирит. Руды этой группы будут служить дополнительной базой для Чимкентского свинцового завода. В пределах Джунгарского и Заилийского Алатау известно значительное количество полиметаллических месторождений (Каскелен, Кастек, Узунсу), еще мало изученных. Достаточно большие месторождения полиметаллов известны и в Центральном Казахстане, в пределах Кзыл-Эспинского, Каркаралинского, Баянаульского и Джезказганского районов. Наиболее крупное месторождение здесь Аксоран-1, представляющее тип убогого вкрапленного оруденения в скарнированных известняках. Обладая крупными геологическими запасами, Аксоран-1 имеет, однако, весьма низкое содержание свинца в руде. Месторождения полиметаллических руд в Центральном Казахстане также изучены пока слабо. Между тем, расположенность их в промышленно-обжитом районе настоятельно требует планомерного исследования этих месторождений в ближайшем отрезке времени. Из других проявлений полиметаллического оруденения в Казахстане можно отметить Ишимское месторождение, не имеющее, впрочем, промышленных перспектив, а также группу полиметаллических месторождений

12

Майкаин, где запасы свинца и цинка являются сравнительно также скромными.

Никель и кобальт. Только в годы второго пятилетия в Актюбинской области были впервые открыты месторождения силикатных никелевых руд, приуроченных к зоне выветривания огромного перидотитового массива, площадью более 1000 км<sup>2</sup>. В парагенезисе с никелем установлены в Актюбинских месторождениях и проявления кобальта, который приурочен здесь преимущественно к участкам омарганцевания среди никелевых руд.

Проявления никеля и кобальта установлены также в Северо-Казахстанской области, в пределах Имантавского массива ультраосновных пород, в Павлодарской области, в районе Бощекульского месторождения, в Карагандинской области, в районе Балхаша (Саяк) и Джезказгана (Эскулы). Проявления кобальта, кроме того, установлены в дайках лампрофиров вдоль восточного склона хребта Каратау, в меднорудных кварцевых жилах на полуострове Мангышлак, а также в ряде осадочных месторождений железных и марганцевых руд в Центральном Казахстане, еще детально не изученных к настоящему времени.

Хромит. За последние же годы в Актюбинской области установлены значительные месторождения хромитов в коре выветривания ультраосновных пород (Донское, Аккарга). Хромиты, кроме того, установлены в районе Джетыгары Кустанайской области, Джарминском районе Восточно-Казахстанской области, в Джезказганском районе Карагандинской области. Запасы хромитов в этих районах еще не изучены и, повидимому, незначительны.

Олово. Олово в промышленных концентрациях установлено в Калба-Нарымском районе, на Алтае, в районе р. Атасу в Центральном Казахстане, а также в среднем течении р. Ишим. Оловоносность установлена, кроме того, в пределах Улутавского гранитного массива в Джезказганском районе, а также в районах гор Кзылтау и Акчетау в Центральном Казахстане. Промышленная оловоносность в Казахстане представлена как коренными месторождениями, так и в виде россыпей.

Сурьма. Значительным месторождением сурьмяного блеска в Казахстане является Тургайское месторождение, расположенное в пределах Акмолинской области. Это месторождение представляет группу жил в туфо-осадочном комплексе девона. Промышленные проявления сурьмяных минералов известны, кроме того, в окрестности Успенского медного месторождения в Центральном Казахстане, а также в ряде редкометалльных месторождений Алтая и Калбы (Кулуджун и др.) Вольфрам и молибден. Месторождения этих металлов установлены сейчас в Калба-Нарымском районе, в горном Алтае, Джунгарском Алатау и в ряде районов Центрального Казахстана (Акчетау, Коунрад и др.). В 1940 году открыты коренные месторождения молибдена в Дегеленском районе Восточно-Казахстанской области (Кузган), а также в пределах Заилийского Алатау (Пик Маяковского, Юбилейное и др.). Концентрации молибдена установлены, кроме того, в составе руд почти медно-порфировых месторождений Казахстана (Коунрад,  $Bo BceX$ щекуль). Благородные металлы. Золото и серебро известны в составе руд. месторождений рудного Алтая. Рудное золото полиметаллических имеется в Северном Казахстане, в районах Алтая и Калбы, а также в окисленной зоне Майкаинской группы колчеданных месторождений. Запасы рудного золота имеются и в Кустанайской области. За последние годы установлена промышленная золотоносность в пределах Джезказганского, Баянаульского и Кзыл-Эспинского районов Центрального Казахстана. Концентрации серебра имеются, кроме того, в медных рудах

Джезказгана и Коунрада, причем серебро здесь извлекается как попутный элемент при электролизе меди.

Железо. Железные руды установлены в Казахстане в следующих районах: а) в Джезказганском районе, где геологические запасы промышленных руд Карсакпайской группы месторождений выражаются сейчас солидной цифрой, при сравнительно высоком содержании железа в составе руд и отсутствии в последних таких вредных примесей, как мышьяк и цинк; б) в Атасуйском районе; в) в Каркаралинском районе, где имеются запасы скарновых магнетито-гематитовых, на глубине сернистых, железных руд; г) в Приаральском районе, где известны бурожелезняковые руды с низким содержанием железа.

Значительные запасы железных руд известны, кроме того, на полуострове Мангышлак, в Северном Казахстане (Атансор), в Южном Каратау (Абаил), в отдельных районах Центрального Казахстана (Караганда, Успенское и др.)

Наиболее изученными по составу являются руды месторождений Карсакпайского и Атасуйского районов.

Марганец. Руды марганца в промышленных концентрациях установлены на полубстрове Мангышлак и в Джезказганском районе (Джезды, Найзатас, Каратас). На Мангышлаке марганцевые руды имеют осадочный генезис и приурочены к толще среднего олигоцена. Марганцевые руды Джезказганского района имеют гидротермальный генезис и являются сложными железо-марганцевыми рудами. Месторождения расположены близко от основных железорудных месторождений Карсакпайской группы и от железной дороги Карсакпай-Джезказган, что подчеркивает особую актуальность их для скорейшего промышленного использования.

Кроме указанных выше месторождений значительные концентрации марганца известны в районе Успенского рудника, в районе гор Аркалык, около г. Семипалатинска и в ряде других мест, еще не затронутых изучением.

Алюминиевое сырье и высокоогнеупоры. В Казахстане имеется значительное количество месторождений бокситов, кианита, андалузита и других высокоогнеупоров, а также алунитов и корунда. Бокситы Казахстана представляют тип бобовых руд в составе континентальных мезозойских осадков. Большие месторождения бокситов расположены в Акмолинском и Атбасарском районах. Менее значительные месторождения бокситов известны в Кустанайской области, а также в Актюбинской и Северо-Казахстанской областях. Соли. Казахстан заключает в своих недрах большие запасы бора. Поистине неисчерпаемы запасы поваренной, глауберовой и калийных солей в Казахстане. Каждая область Казахской республики, можно сказать, вполне обеспечена местной поваренной солью. Крупнейшие месторождения солей расположены в пределах Западного Казахстана. Фосфориты. Казахстан имеет сейчас значительные запасы фосфоритов. Месторождения пластового типа фосфоритов и апатитов, открытые советскими геологами вдоль восточного склона хребта Каратау, в Джамбулской области как по запасам, так и по высокому содержанию фосфора представляют большой промышленный интерес. Расположенность их непосредственно вблизи хлопководческих районов Южного Казахстана и республик Средней Азии открывает им блестящие перспективы ближайшего народнохозяйственного освоения. Крупным центром фосфоритовых руд в Казахстане является и Актюбинская область, где они уже разрабатываются. Фосфориты, кроме того, известны в Казахстане на полуострове Мангышлак, в Кзыл-Ординской и Карагандинской областях.

Гидроэнергетические ресурсы. Казахстан располагает гидроэнергетическими ресурсами, оцениваемыми во многие миллионы киловатт. Главная концентрация гидроэнергетических ресурсов приурочена к Южному Казахстану и Алтаю. В горных речках и ирригационной сети Южного Казахстана имеются огромные возможности для сооружения мелких гидроустановок по обеспечению местных районных нужд в электроэнергии. Здесь выявлено больщое количество пунктов, где возможно сооружение мелких стационарных гидростанций и небольших сезонных гидроэлектрических установок. Уже начато первое планомер ное использование гидроэнергетических ресурсов республики.

Водные ресурсы. Крупные успехи имеет Казахстан и в деле выявления водных ресурсов. Все, как созданные, так и проектируемые индустриальные центры в пределах республики обеспечены необходимым запасами промышленных и питьевых вод. Крупные запасы пресных ар тезианских вод открыты в Южном Казахстане, в низовьях р. Чу, в за падной половине Джезказганского района и в северном Приаралье.

Резюме. Резюмируя успехи Казахстана за 20 лет в деле выявлени: и использования природных ресурсов, мы видим, что в результате широ ких геологоразведочных работ советского периода в Казахстане имеют ся большие запасы меди, свинца, цинка, хрома, сурьмы, бора, брома корунда, алунитов, высоких огнеупоров, никеля, благородных металлов, олова, вольфрама, молибдена, фосфоритов, бокситов, углей, нефти, железа, марганца, плавикового шпата, поваренной и глуберовой соли.

До Великой Октябрьской революции эти необъятные богатства Казахстана лежали под спудом. Только после Великой Октябрьской революции, когда хозяином всех производительных сил страны стал сам народ, открылась реальная возможность планомерного исследования обширной территории Советского Казахстана и широкого использования всех природных богатств его недр., Яркие успехи Казахстана в деле выявления и использования богатств недр получены благодаря братской помощи геологам Казахстана со стороны ученых и исследователей великого русского народа. Казахский народ чтит светлую память таких ученых, как академики И. М. Губкин, А. Д. Архангельский, М. А. Усов, ценит крупные заслуги таких ученых, как академики В. А. Обручев, В. Л. Комаров, Н. С. Курнаков, А. А. Байков, В. Е. Веденеев, таких геологов-исследователей, как Н. Г. Кассин, М. П. Русаков, В. П. Нехорошев, И. Ф. Григорьев, А. А. Гапеев, М. М. Пригоровский, Д. И. Яковлев, Н. С. Шатский, и многих других ученых братской РСФСР, которые отдали свои знания и опыт делу изучения и освоения природных богатств Казахстана. Казахский народ уверен, что ученые-исследователи РСФСР, верные принципу нерушимой дружбы народов, будут и в дальнейшем помогать Казахстану, в первую очередь, в деле теоретического обогащения накопленных огромных фактических материалов о геологии и природных богатствах Казахстана, в деле консолидации тематики и исследовательских кадров Казахстана, в дальнейшем изучении многогранных богатств недр Казахской республики, а также в деле укрепления материальной и теоретической базы созданного в 1940 г. Геологического Института Казахского Филиала Академии Наук СССР - штаба геологической научно-исследовательской мысли в Казахстане. За 20 лет в Казахстане выросли крепкие кадры местных советских геологов, беззаветно преданных интересам Родины, великим идеям Маркса-Энгельса-Ленина-Сталина. Эти кадры растут количественно и качественно из года в год. Верные революционным принципам той передовой науки, о которой говорил товарищ Сталин, имея в своем вооружении буровые станки и новейшую геологическую аппаратуру, энтузиасты Казахстана, советские геологи, все шире и глубже проникают в тай-

15

ны недр своей страны, находят в них все новые и новые богатства, передавая их на служение интересам своей великой советской Родины.

Указаниями и волей тов. СТАЛИНА создана в Казахстане третья. угольная база Советского Союза - Караганда, построен орденоносный Чимкентский завод, осуществлено строительство Балхашского медного комбината. В Казахстане создана золотая промышленность. Заново создана крупная промышленность по добыче редких металлов, олова, бора, туковых удобрений, абразивов. По добыче угля Казахстан занял не последнее место в СССР.

Еще более грандиозных успехов достигнет Казахстан в деле индустриального развития в третьем пятилетии. Нет возможности в рамке настоящей статьи перечислить все те многочисленные объекты по линии тяжелой промышленности, которые вошли в план работ третьего пятилетия. Достаточно отметить, что к концу третьего пятилетия, наряду с резким увеличением добычи углей в Караганде, будут промышленно освоены угли месторождений Черубай-Нура, Ленгера, Берчогура, Киякты, Таскумырсая, Экибастуза, Сарыадыра, Кендерлыка и ряда других месторождений. В плане работ третьего пятилетия предусматривается форсированное освоение рудных богатств Алтая и Калбы по линии добычи свинца, цинка, меди, золота, серебра, олова, молибдена, вольфрама, кадмия и других редких и рассеянных элементов. В третьем пятилетии расширяется промышленное освоение рудных богатств Каратау, Джунгарского Алатау, Джезказгана и Коунрада.

Таковы в кратких чертах те крупные успехи, которых добился Советский Казахстан к своему XX-летнему юбилею. Геологические исследования Казахстана будут продолжаться в возрастающих темпах и в дальнейшем. Нет сомнения в том, что в недрах его будут найдены и в будущем новые крупные месторождения полезных ископаемых, обеспечивающие дальнейший расцвет индустриализации этой богатейшей республики.

H. F. Kaccun

## ИТОГИ ГЕОЛОГИЧЕСКОГО ИЗУЧЕНИЯ КАЗАХСТАНА ЗА ГОДЫ СОВЕТСКОЙ ВЛАСТИ

 $\mathcal{L}_{\text{max}}$  and  $\mathcal{L}_{\text{max}}$ 

После Октябрьской революции Казахстан подвергся интенсивному. и всестороннему геологическому изучению, особенно за последние 15 лет. То, что сделано за этот период в геологическом изучении страны, несравнимо с достижениями всего предшествующего времени изучения Казахстана. Успехи в области составления геологических карт, установления стратиграфических разрезов, тектонических фаз и тектонических структур, выявления хода вулканических и металлогенических процессов, закономерностей в размещении металлогенических явлений и их связи с другими геологическими событиями-все это достижения последних 12-15 лет. Точно так же-открытие значительного числа месторождений и особенно выявление в них запасов полезных ископаемых, выяснение истории развития рельефа Казахстана, выявление его водных запасов, размещения артезианских вод и пр. - все это - снова и по преимуществу-результат последних двух-трех пятилетий.

Геологическая съемка Казахстана. До Октябрьской революции в десятиверстном, а частью и более крупном масштабах были засняты лишь небольшие площади Калбы, Алтая, Каратау, Кетменского хребта, Эмбы и Прикаспия и в более мелких масштабах (обзорных)—в Северном и Центральном Казахстане. Для геологических карт не имелось достаточно разработанной стратиграфии, и многие толщи, как теперь выяснилось после детальных работ, трактовались совершенно неправильно. К настоящему времени геологическими съемками покрыта большая часть Казахстана, а именно: все горные области, большая часть Центральңого Қазахстана, Прииртышья, Мангышлака, значительная часть Тургайской впадины и Северо-Западного Казахстана. Остались слабо освещенными в геологическом отношении только территории пустынь, Тургайской Голодной степи, южной части Западного впадины, Приаралья и Западного Казахстана по  $\sigma$  o  $\sigma$  e стороны Урала  $p_{\cdot}$ южнее г. Уральска. Площади, закартированные до Октябрьской революции, были заново изучены и покрыты более подробными съемками (Алтай, Калба, Каратау); для этих площадей даны геологические карты с более дробными стратиграфическими подразделениями. Подобные же работы произведены в Семиречье, Джезказгане, Караганде, Северном Казахстане, Мугоджарах, Каратау, Калбе, Мангышлаке и др. Общая площадь, покрытая геологическими съемками разных масштабов (за последние 15 лет), равна приблизительно 2250 дажет ква км. Успехи в изучении стратиграфии различных толщ Казахстана выражаются, главным образом, в следующем: ублановлено значительное распространение в Казахстане докембрийских серий, значительные площади различных метаморфических пород и древних изверженных пород по восточную сторону Мугоджар и Южноро Урала, Кокчетав-Ишиуского района, Улутауских гор, Каратау, Западного и Юго-Западного "Лрибалхашья и ряд небольших участков Центрального Казахстана бказались

 $2 - 2281$ 

более древними, чем среднекембрийские; охарактеризованные фауной отложения, кембрийские осадки лежат несогласно на этих сильно метаморфизованных докембрийских толщах.

Среди докембрия выделяются две разнородные и разновременные толщи: нижняя - слюдяные сланцы, гнейсы - и верхняя, состоящая из серицитовых сланцев, порфироидов, кварцитов, включающих местами железистые кварциты, филлитов, графитистых сланцев, мраморов. Первую серию относят к археозою, вторую - к протерозою. Каждая из них в свою очередь подразделяется на два отдела. Всего, таким образом, в докембрии Казахстана выделяются четыре самостоятельных серии, с несогласным залеганием между собою и нередко разделенные крупными перерывами. Прежними исследователями эти толщи относились частью к девону, частью к более древним палеозойским осадкам. Доказательств их докембрийского возраста не было.

Из более существенных полезных ископаемых, связанных с докембрием, необходимо отметить железистые кварциты типа криворожских, особенно широко распространенные в Улутау, и небольшие месторождения кианитовых сланцев и редких элементов (Мугоджары). Многочисленны в докембрии находки мраморов, к докембрию же предположительно относят ряд габбро-норитовых и перидотитовых массивов, заключающих местами вкрапленность платины, никелевых сульфидов (Имантау), тальк и асбест (Улутау).

В ряде районов (Алтай, Центральный Казахстан, Чингиз, Каратау, Кандыктас и Южный Урал) открыты средне-и верхнекембрийские фауны, а в Каратау - и нижнекембрийские. Этими находками удалось отделить кембрийские толщи от ордовикских, изучить их разрезы и литологию. До 1926 г. кембрийские отложения в Казахстане не были известны. Фауны кембрия: трилобиты и брахиоподы из Акмолинского, Бощекульского, Селетинского районов, Кандыктаса, Чингиза, Каратау описаны и изучены Лермонтовой, археоциаты и водоросли Чингиза и Каратау — Вологодиным.

Огромные успехи достигнуты за последнее время в изучении силура. До 1917 г. силурийские отложения были известны только в Чингизе, Тарбагатае, Чу-Илийских горах. К настоящему времени фауны силура нижнего и верхнего, разнообразных фаций (граптолитовых, брахиоподовых, коралловых, пелециподовых и пр.) обнаружены во многих районах Казахстана. Для ряда районов изучены подробно разрезы силура, частично сделаны монографические описания фаун (трилобиты - Вебером, граптолиты — Аверьяновым, брахиоподы — Никифоровой, Лесниковой, М. Борисяк, мшанки—Нехорошевым, кораллы—Рухиным и др.). Из более важных находок надо отметить силурийские фауны в Верхнетобольском и Чокпарском районах среди ранее считавшихся карбоновыми отложений, и в Центральном Казахстане и Южном Алтае — среди пород, ранее относившихся к девону. Если сравнить геологическую карту издания 1925 г. и современные геологические карты, то сразу бросается в глаза резкое изменение окрасок площадей, - огромные поля девона на значительных площадях теперь окрашены цветом силура или нижнего палеозоя. К настоящему времени в Казахстане известны фауны всех ярусов силура, начиная с самых нижних озарских слоев (Селетинский и Джебаглинский районы) и кончая даунтонскими слоями (Джунгарский Алатау, Верхнетобольский район и Прибалхашье). Силурийским отложениям подчинены во многих районах Казахстана залежи известняка; местами они уже разрабатываются на выжиг извести; они также пригодны и для цементного производства и в качестве флюса.

18

За последнее время и девонские толщи Казахстана получили другую характеристику. Выяснены и уточнены разрезы девона, собраны доволь-

но обильные девонские фауны в Алтае, Мугоджарах, Центральном Казахстане, Северном Прибалхашье, Каратау, Притоболье (в последнем районе до самого последнего времени морской девон отрицался); доказано огромное участие в сложении девонских толщ эффузивных пород, в среднем девоне - красноцветных песчаников, а в верхнем девоне отмечено большое распространение известняковых пород. Девонские фауны Казахстана послужили предметом изучения для целого ряда геологов, - брахиоподы верхов нижнего и среднего девона монографически лобиты-В. Н. Вебером, климении - А. Наливкиной. В континентальных и лагунных толщах девона встречены обильные растительные остатки, начиная с простейших псилофитов из нижнедевонских отложений и кончая папортниками, леподофитами и другими древовидными формами из верхнедевонских отложений. Девонские флоры частью описаны<br>А. Н. Криштофовичем. Из особенностей девонских фаун необходимо отметить весьма большое сходство верхнедевонских фаун Восточного Казахстана с северо-американскими.

Девонским толщам подчинены свиты известняков; верхнедевонские известняки в ряде мест разрабатываются для цементных заводов. Девонские песчаники и конгломераты местами значительно обогащены медными минералами (Чидерты, Терсаккан, Орда, Чадра, верховья р. Ишима и др.); верхнедевонским мергелям и известковым песчаникам подчинены пластовые залежи железных и марганцевых руд (Атасу, Успенский и Дегеленский районы); залежи эти носят по всем данным эпигенетический характер и не являются осадочными сингенетическими месторождениями.

Более подробно, чем другие толщи Казахстана, изучены карбоновые отложения. Широкое развитие карбоновых морских осадков, богатых фауной, сравнительно хорошие разрезы, привлекали большее внимание геологов, чем другие, часто немые толщи палеозоя. Хорошо сохфауны карбона лучше и полнее обработаны, чем фауны других периодов. Брахиоподы, гониатиты, мшанки, кораллы, пелециподы, трилобиты и частью пелециподы карбона Казахстана подверглись монографическому описанию для целого ряда райожов, именно: по Центральному Казахстану, Алтаю, Каратау. Из работ по монографическому описанию фаун карбона необходимо упомянуть по брахиоподам Д. Наливкина, А. Симорина, И. Машкара, Андронова, по гониатитам - Либровича, по кораллам - Горского, М. Волкову, по мшанкам - В. Нехорошева, по трилобитам - Вебера, по иглокожим - Н. Яковлева. Обработка фауны позволила расчленить карбон более детально, чем отложения других систем, и сравнить разрезы карбона Казахстана с разрезами карбона других стран; брахиоподовые фауны низов карбона обнаружили большое сходство с фаунами Северной Америки, а фауны верхнего визе, намюра, низов среднего карбона уже имеют много общих форм с уральскими.

Если фауны нижнего карбона изучены уже сравнительно подробно, то фауны среднего и верхнего карбона, обнаруженные в ряде пунктов (южный склон Джунгарского Алатау, Мугоджары, Зайсанская впадина, Ишимский район, Джезказган, Северное Прибалхашье), изучены еще слабо.

В угленосных толщах карбона, которые, как оказалось, имеют широкое распространение в Казахстане и приурочены ко всем отделам карбона, собраны значительные коллекции флор (Караганда, Яблоновка, Экибастауз, Сарыадыр, Берчогур и др.); они подверглись обработке Залесским и Чирковой. Среди нижнекарбоновых флор выделено пока

несколько видов Lepidodendron, Cardioneura. Флоры, собранные с более высоких горизонтов карбона в Джунгарском Алатау, Калбе, Тарбагатае, Сауре, еще слабо изучены и стратиграфия их еще недостаточно установлена. Они изучены также Залесским и Чирковой.

Карбоновые угленосные отложения подверглись во многих районах Казахстана подробному изучению; особенно много сделано для детализации их разрезов в Карагандинском угольном бассейне. Мощность, качество углей и запасы углей в этом бассейне выявлены только в последние годы. Помимо разрезов угленосных толщ, в Караганде изучены и угли, их состав, качества, свойства, типы и пр. Другие каменноугольные месторождения Казахстана изучены слабее. Были обследованы Еременьтауское, Коксингирское, Яблоновское, Акмолинское, Куучекинское, Боурлинское, Берчогурское угольные месторождения. Из них Еременьтауское (Сарыадырское) оказалось с очень крупными запасами угля, но местами угли этого месторождения сильно испорчены интрузиями гранитов (выгорели). Помимо перечисленных ископаемых к карбоновым осадкам приурочены железные руды (бурые железняки и сидериты), огнеупорные глины, огромные залежи известняков, гипсы (Каратау, Кар кара).

Из карбоновых толщ за последнее время выделены пермские отложения. Находки в верхних частях верхнепалеозойских толщ пермских флор, несогласное залегание этих отложений на нижнем карбоне, конгломераты в основании позволили четко отделить эти толщи верхнего палеозоя от нижнекарбоновых. В восточных частях Казахстана, в Семипалатинском, Калбинском, Зайсанском, Тарбагатайском, Джунгарском районах доказаны угленосные отложения, а в районе Кендерлыка, помимо значительных запасов углей, также обнаружены внушительные запасы горючих сланцев. Для центральных частей Казахстана доказано, что на нижнекарбоновых толщах лежат несогласно серые и красные песчаники, вверху с линзами доломитов и известняков - это джезказганская серия, которая в части районов (Джезказган, Терсаккан, Атбасар) заключает медные руды (медистые песчаники). Верхняя часть этой толщи несомненно уже пермская, об этом говорят заключенные в ней остатки пермских рыб и пелеципод. Пермские отложения открыты в последнее время и по верховьям р. Тобола, аналогичные отложе-

ния встречены также и по восточную сторону Мугоджар.

За последние же годы сделаны значительные успехи в изучении пермских отложений и в Западном Казахстане. Изучение их особенно подвинулось в связи с открытием среди них залежей нефти и огромных запасов гипса, каменной соли, местами калийных солей и боратов (Индер, Илецк), а в Темирском районе-промышленных нефтяных залежей.

Составлен разрез пермских отложений и для Мангышлакского полуострова.

Пермские соленосные отложения выявлены во многих купольных структурах нефтеносного Урало-Эмбенского района. Разбуривание куполов показало, что в Урало-Эмбенском районе мы имеем огромные толщи гипса и каменной соли, а в Индерском районе разведаны богатые боратовые руды, сконцентрированные по преимуществу в гипсовой шляпе.

В изучении стратиграфии пермских отложений сделаны значительные успехи для низов перми, для которой Руженцов и др. сделали монографическое описание аммоней. Подробную литологическую характеристику пермских отложений произвели Разумовский, Хабаков. Нижфлоры Джунгарского Алатау, Калбы, Зайсана, Приирнепермские тышья, Ерменьтау и Притоболья обработала Чиркова.

Триасовые отложения известны только в западной части Казах-

стана около Индера и на Мангышлаке, где они изучались Мокринским, Баярунасом, Хабаковым. При этом в последние годы среди триасовых песчаников на Мангышлаке обнаружены медистые песчаники типа джезказганских.

Весьма много сделано в изучении мезозойских угленосных отложе-<br>ний в Казахстане. Многие из этих площадей открыты только в последние 10-15 лет, как, например, угленосные площади Караганды, Саура, Джезказгана, Киякты, Бурлука, Кату. Флора мезозойских угленосных толщ в последние годы подробно изучена Принадой, а каратауские флоры—Кетовой-Турутановой. Принада выделил в нижних толщах угленосного мезозоя рэтические флоры, а в более высоких горизонтах лс-Эмбенский район). Помимо угленосного мезозоя, по данным исслев мезозое древняя кора выветривания. Последняя представлена глиноподобными или бокситоподобными, обычно красноватых или пестрых окрасок породами, одевающими различные палеозойские породы. Среди этих образований часто встречаются бокситы с бобовым строением. Подробному площадному изучению эти породы еще не подверглись. К настоящему времени выяснено, что эти красноцветные бокситоподобные породы залегают под верхнемеловыми, а местами и под мезозойскими угленосными отложениями. Из более перспективных районов в смысле встречи бокситов выделяются Северные Мугоджары, Северный Улутау, Акмолинский и Атбасарский районы, Прииртышье.

В изучении морских юрских отложений Западного Казахстана, в связи с изучением нефтеносности Урало-Эмбенского района и угленосности на Мангышлаке, произведены уточнения в распространении юры жащейся в юрских отложениях микрофауны.

Среди юрских отложений встречено значительное число полезных ископаемых; из них главнейшими являются нефть в Урало-Эмбенском районе и бурые угли почти всюду в районах распространения юры. Из месторождений углей весьма важное значение имеют бурые угли Ман-гышлака, Актюбинского района, Каратау и Ленгера, Кендерлыка, Майкубена, Байконура и Киякты. В верхнем триасе, юре и нижнем мелу широко распространены бокситовые породы, огнеупорные и керамические глины, бурые железняки и сидериты, а в Уральском районе в верхней юре-горючие сланцы. Меловые отложения изучались главным образом в Западном Казахстане. Доказано, что нижнемеловые отложения в Приташкентском, Каратауском и Сыр-Дарьинском районах представлены красноцветными песчаниками и глинами. В основании верхнего мела в этих, а также в Илийском и Чуйском районах встречены местами обильные кости динозавров. Во многих районах (Тургайская впадина, Мугоджары, рр. Тобол и Илек) в сеноманских слоях встречены флоры (Platanus и др.). Ранее известные разрезы верхнего мела за последние годы изучены весьма подробно в Урало-Эмбенском нефтеносном районе, на Мангышлаке и по Тоболу. Из больших открытий для верхнего мела надо считать установление Безруковым слоев самого верхнего мела-датского яруса в Уральском районе и распространение нижнемеловых осадков к северу от Аральского моря и верхнемеловых морских осадков по восточную сторону Тургайской впадины и по северной окраине Казахского наторья (Петропавловский район по буровым скважинам); а также установление, что часть красноцветных пород и конгломератов, заполняющих в Центральном и Восточном Казахстане древние долины, относится к меловым, а не к третичным отложениям. Обработаны и опи-

саны меловые фауны Ташкентского района; кости позвоночных долины Сыр-Дарьи, Или и Кара-чеку монографически описаны А. Рябининым, а тофовичем и Ермоленко, микрофауна-рядом геологов.

Среди меловых (сантонских слоев) отложений были известны уже давно фосфоритовые залежи; разведаны, изучены и выявлены в них крупные запасы фосфоритов только в последнее время.

Кроме фосфоритов меловым отложениям подчинены в Западном Казахстане нефть и огромные накопления писчего мела.

Успехи в изучении третичных отложений главным образом сделаны в уточнении разрезов третичных отложений, детализации их, точном установлении их возраста и монографической обработке фауны. В обработке фауны приняла участие Безобразова (Ташкентский район), палеогеновые фауны Приаралья описали Алексеев, Лукович, Вялов. Кости млекопитающих Тургайской впадины из верхнеолигоценовых индрикотериевых слоев, а также более высоких миоценовых носорогов и миоплиоценовых гипарионов (Тургайская и Чуйская впадины, Павлодарское Прииртышье, Тенизская впадина) изучались А. Борисяком и Ю. Орловым. Важно отметить также находки костей антилоп в неогене Семиречья (Джаркентский район).

Значительные успехи сделаны в изучении третичных флор, которые обработаны Криштофовичем, Борсук.

Третичные отложения Казахстана оказались довольно богатыми разными полезными ископаемыми, из них наибольшее значение имеют лигниты (бурые угли), фосфориты, огнеупорные глины, стекольные пески, опоки и трепеловидные породы, как цементные добавки, гинсы в Прикаспии, известняки в Приаралье, сливные песчаники в Северном Казахстане.

Буровые работы на воду показали, что мощности третичных отложений в Иртышской впадине и в Петропавловском районе огромны и местами превышают 500-600 м.

Четвертичные отложения Казахстана были затронуты изучением слабее в сравнении с образованиями других периодов. Для горных областей Казахстана доказано наличие двух (кроме современного) альпийского типа (долинных) оледенений, из них первое было весьма больших размеров. Кроме того, намечается еще и третье более древнее оледенение, которое носило полипокровный характер. Горные речные долины ко времени этого древнейшего оледенения еще не были хорошо развиты; льды, покрывавшие тогда высоко поднятые \* плоскогорья, спускались мелкими языками на предгорья. С этими тремя оледенениями хорошо увязываются террасы горных рек и предгорий высоких хребтов. Речные террасы, наблюдающиеся в равнинных областях Казахстана, автор настоящей статьи увязывает с упомянутыми тремя эпохами оледенения. В первые две-Западно-Сибирская впадина двукратно покрывалась сплошными льдами, запиравшими сток воды с Казахского нагорья и Алтая в Северный океан. Поднявшиеся при этом базисы эрозии способствовали аккумуляции речных террас. Воды Западной Сибири прорыли огромную Убоган-Тургайскую долину, через которую сибирские воды спускались в Каспий. Такая трактовка четвертичной истории равнинного Казахстана лучше объясняет наблюдающиеся террасы, объясняет литологию четвертичных отложений и моделировку равнииных районов Казахстана.

Сделаны некоторые успехи в изучении четвертичных млекопитающих, собранных в террасовых отложениях рек (Иртыш, Ишим и др.), обработка четвертичных фаун произведена Громовым. Более полные отложений Қазахстана даны Быковым, характеристики четвертичных

Герасимовым, Кассиным, для Западного Казахстана - Православлевым, Герасимовым, Жуковым.

В изучении тектоники Казахстана и его тектонических структур, орогенических циклов и фаз и самой формы тектонических движений также достигнуты огромные успехи. Достаточно четко намечены орогенические фазы для докембрия - две, в нижнем палеозое - четыре: в кембрии, между нижним и верхним силуром, в конце верхнего силура и в начале нижнего девона. Для варисской эры выявлены орогенические фазы в конце турнейского времени, в среднем карбоне, между нижней и верхней пермью и в конце перми или в начале триаса. Для мезозойской эры намечаются орогенические фазы для второй половины юры, между нижним и верхним мелом, слабая - после турона и более сильная - в конце верхнего мела. Для альпийской эры интенсивные дислокации отмечены в конце олигоцена, в конце плиоцена и между первой и второй ледниковыми эпохами.

При рассмотрении структурных особенностей Казахстана на его территории в эпохи диастрофизма выделяются четыре типа областей, переживающих каждый по особому крупный период геологических событий. Эти области следующие: 1) геосинклинали, 2) подвижные шельфы, 3) платформы, 4) континенты. На площади каждой из названных структурных единиц по особому проявлялись литогенические и тесно с ними связанные тектонические, вулканические и металлогенические процессы. В областях геосинклиналей и частью подвижных шельфов развивались в последующий за отложением осадков орогенический период складчатые зоны, тогда как на платформах в это время образовывались только куполовидные складки, брахискладки. Здесь же часты зоны дробления и надвиги. В мезозое и кайнозое в Казахстане преимущественное проявление имели разрывные дислокации.

Из обобщающих работ по тектонике Казахстана необходимо упомянуть работы Кассина, Шатского, по Алтаю - Нехорошева, по Северному Казахстану - Шлыгина и ряд других.

При изучении вулканизма Казахстана за последние 15 лет сделаны очень крупные успехи. Дана характеристика эффузивной деятельности по периодам и отдельным районам Казахстана. Выявлены важнейшие фазы интрузивной деятельности, дана характеристика их магм. Доказа-но, что в докембрии интрузии были разного состава и из них довольно распространенными являются кислые щелочные граниты. Имеются данные, утверждающие, что кембрийская и таконская фазы тектогенеза сопровождались интрузивами преимущественно средней основности. Доказано, что главная масса основных и ультраосновных интрузий в Казахстане приурочена к верхнесилурийской орогенической фазе. Гранитгранодиоритами и ные интрузии каледонского возраста представлены плагиоклазовыми гранитами. Интрузии среднекарбонового возраста представлены гранодиоритами и биотит-роговообманковыми гранитами. Пермские граниты - преимущественно кислые, обогащенные калиевыми полевыми шнатами. Выявлена и подробно описана серия массивов щелочных пород: нефелиновые сиениты, тешениты и др. по р. Ишиму, нефелиновые сиениты в Южном Улутау и в Мугоджарах, разнообразные щелочные породы по рр. Каинды и Ирису в Таласском Алатау. В Присемипалатинском и Прииртышском районах выявлены комплексы по составу весьма разнообразных обогащенных щелочными элементами пород; среди них различные мутации щелочных гранитов, сиенитов, анортоклазитов, пантеллеритов и ряд эффузивных разностей той же магмы. Если не целиком, то во всяком случае большинство из перечисленных пород связано с последними фазами палеозойского вулканизма. По Горностаеву в Семиналатинском районе эти породы ложатся на размытые нижнепермские отложения.

Точно так же достаточно полно теперь известна роль эффузивных пород в сложении палеозоя. В кембрии в Чингизе, Центральном Казахстане и Алтае вулканы изливали кислые и основные лавы. В Чингизе вулканогенный материал составляет не менее половины толщ кембрия.<br>Точно так же и в ордовике в этих же районах, а также в Мугоджарах по преимуществу порфиритовые лавы и сопровождающие их туфы и брекчии играли не меньшую роль в накоплении осадков. В готландии (верхнем силуре) особенно мощной вулканическая деятельность была в конце этого периода. В Мугоджарах, в Карагандинском районе, Чингизе верхнеготландские толщи почти целиком слагаются андезитового н реже более кислого состава вулканогенными породами. Несколько слабее эффузивная деятельность в готландии была на Алтае, Тарбага-

В девонский период в перечисленных районах продолжается вулканическая деятельность, причем преимущественно изливаются кислые лавы. В среднем девоне в Мугоджарах, Северном и Центральном Казахстане эффузивная деятельность прекращается, тогда как в Прибалхашье, Тарбагатае, Алтае, Джунгарском Алатау, Кетменском хребте, Заилийском Алатау она с небольшими перерывами продолжается в верхнем девоне, нижнем карбоне и начале среднего карбона; таким образом, намечается в девоне перемещение центров вулканической деятельности с запада и севера Казахстана на юго-восток страны, причем в карбоне вулканами подаются разнообразного состава лавы как кисместами (Северное Прибалхашье) отмечается увеличение щелочности эффузивных пород.

После среднекарбонового диастрофизма вулканы со значительной<br>силой действуют в Южном и Восточном Казахстане; ареной их деятель-<br>ности продолжают оставаться Джунгарский Алатау с предгорьями, Илийская и Алакуль-Балхашская и частично Зайсанская впадины, Кет-менский хребет и Приташкентский район. Выявлено небольшое распространение в верхнем палеозое эффузивной деятельности в Калбе, у Семипалатинска, в Тургайской впадине (оз. Убоган), причем среди эффузий

преобладают базальто-диабазовые породы со щелочными вариациями.

По вулканизму Казахстана имеется значительное число работ, из которых важнейшими являются - Елисеева по Алтаю, Водорезова по Центральному Казахстану, Водорезова и Чумакова по Мугоджарам, Кассина, Наковника, Сергиева по Центральному Казахстану и ряд дру-ГИХ.

Для мезозоя констатированы извержения базальтовых пород в виде даек в горах Кату к востоку ют оз. Алакуль, в Калбе и др. и гранитпорфировых интрузий на Мангышлаке (прорывают нижнетриасовые отложения).

Извержение и автометаморфизм ультраосновных пород сопровождались огромным выносом кремнезема, который подверг окремнению большие массы вмещающих ультраосновные интрузии пород, а также образовавшиеся при этом метаморфизме змеевики.

Для контактово-метаморфических процессов доказано широкое распространение в контактах с варисскими гранитами среди полевошпатовых пород андалузитовых роговиков, известных в Казахстане под именем вторичных кварцитов; в них заключен гнездами и неправильными телами корунд (Семизбугу, Калактас, Чеченьгора, Чубартау, Борлы и др.). В этих же роговиковых поясах отмечено развитие диаспора, алунита, дюмортьеритовых и алунитовых скоплений, местами с огромны-